### **БЫСТРЫЙ СТАРТ**

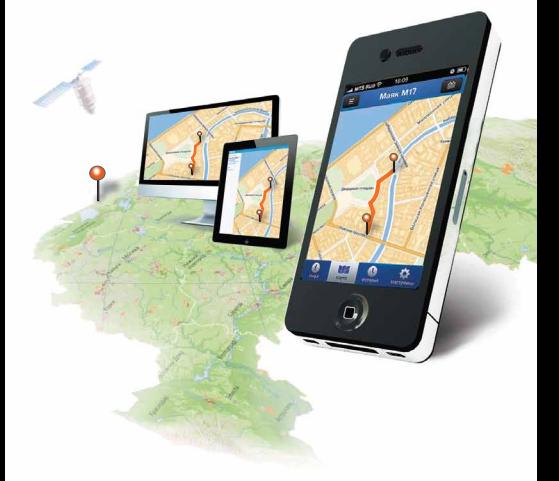

# **StarLine**

### **НАСТРОИТЬ МАЯК** - **ПРОСТО**

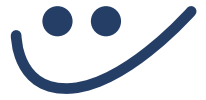

#### Для полной настройки воспользуйтесь сервисом

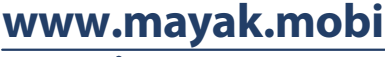

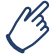

Возможна настройка с помощью SMS

## **НАСТРОЙКА ЧЕРЕЗ SMS**

Настройка производится путем отправки SMS-сообщений с телефона владельца на номер SIM-карты маяка

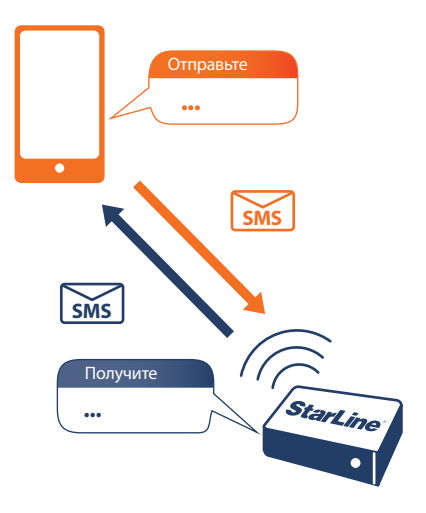

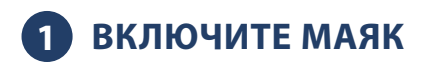

Нажмите кнопку на торце маяка твердым предметом (например, карандашом). Загорится и начнет мигать встроенный светодиод. После включения маяк готов к настройке в течение 20 минут. Если Вы не успели закончить настройку, снова нажмите на кнопку

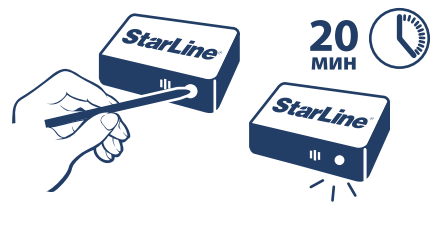

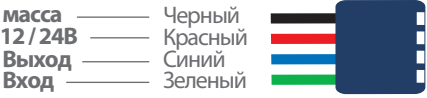

Рекомендуется подключить разъем внешнего питания к бортовой сети автомобиля

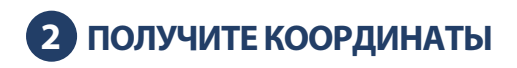

Проверьте, как работает маяк: расположите устройство логотипом StarLine в сторону неба, так, чтобы логотип не был закрыт металлом. Отправьте на номер маяка SMS-сообщение:

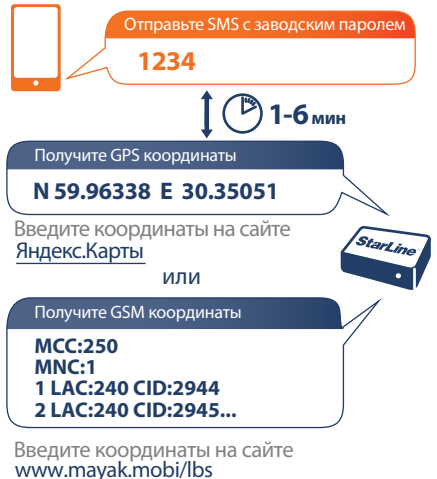

### **3 УСТАНОВИТЕ НОМЕР ВЛАДЕЛЬЦА**

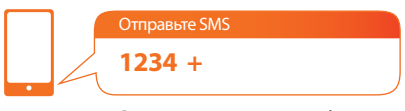

Отправляется с телефона владельца

Получите SMS c номером владельца

**Телефон владельца (пример): +79112223344**

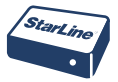

Теперь маяк будет отправлять сервисные SMS-сообщения на Ваш номер телефона

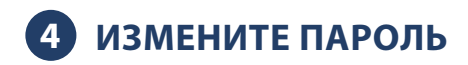

Заводской пароль доступа к маяку: 1234. Рекомендуем изменить заводской пароль для предотвращения управления маяком посторонними лицами

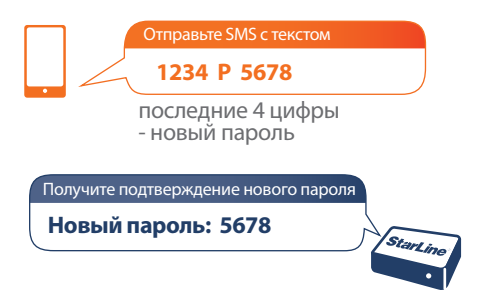

Используйте новый пароль при отправке каждого SMS-сообщения на номер маяка, указывая его в начале сообщений вместо старого пароля (1234)

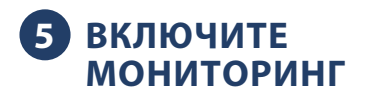

Для наблюдения за перемещениями объекта в режиме реального времени, зарегистрируйте маяк на сайте

**www. starline-online.ru**

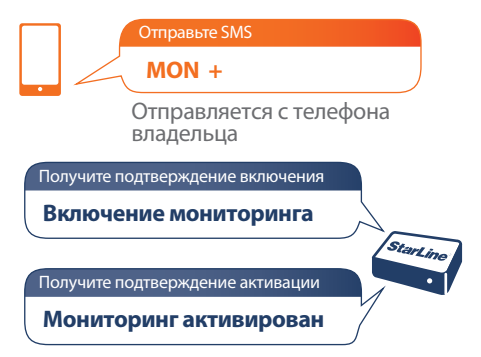

Идентификатор IMEI, необходимый для регистрации, указан на стикере, расположенном на корпусе маяка. Конфиденциальность Ваших перемещений гарантируется благодаря облачным технологиям